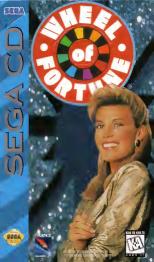

#### WARNING:

## READ BEFORE USING YOUR SEGA VIDEO GAME SYSTEM. A very small percentage of individuals may expensive applicable.

ECEPSHILL NUMBER AD

sectors within expected to center help applications or flashing lights. Expoure the center pairms of backgrownia on allevisions screen or while allowing visited gained print particle as collectific sections of the control of the section of the section of the s

WARNING TO DWNERS OF PROJECTION TELEVISIONS-Still pictures or sneges may cause permanent picture-tube demage or mark the phosphor of the CRT. Avoid repeated or extended use of video gemes on lerge-screen projection televisions.

#### HANOLING YOUR SEGA CD DISC

- The Sega CD Disc is intended for use exclusively with the Sega CD<sup>TM</sup> System.
- On not bend it, crush it, or submerge it in fiquids
   Do not issue it in direct sunlight or pear a redistor or other source
- of heat.

   Be sure to take an occasional recess during extended play, to rest
- voursell and the Sega CO disc. 

  KEEP YOUR SEGA CO DISC CLEAN Always hold by the edges, and keep it in its cese when not in use. Clean with a lint-free, soft dry
- clota wiping in straight lines from center to edge Never use solvents or abrasive cleaners.

  THIS PRODUCT HAS BEEN RATED BY THE ENTERTAINMENT of SOFTWARE RATING BOARD FOR INFORMATION ABOUT THE ESRB RATING, OR TO COMMENT ABOUT THE APPROPRIATENESS OF THE RATING PROSECULATION OF SERB AT 1.00.71.372

Marual Casion Bealine Group

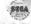

This official seal is your essurance that this product meets the highest quarty standards of SEGATH Buy garries and accessories with this seal to be sore that they are compatible with the SEGA CDIM SYSTEM.

# CATEGORIES

SPIN THE WHEEL OF FORTUNE!

GAME CONTROLS

HOW TO PLAY

WARRANTY

## SPIN THE WHEEL OF FORTUNE!

Welcome to America's favorite TV word game show — now on your Sega CD system!

Letter by letter, consonant by vowel, you'll enjoy solving Wheel of Fortune's tricky word puzzles — and piling up cash and other prizes as you win.

Vanna White, everyone's favorite "lady of letters," is here in fully digitzed animated form. Along with all kinds of interesting onsereen contestant "types" to choose from... lifelike versions of the spinning wheel and the puzzle board... and lots of fun, realistic sound effects. Wheel of Fortune on your Sega CD System is just like the real thing on TV. And even more fun, because you are the contestant.

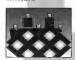

One, two, or three players can play Wheel of Fortune. When playing alone, or with one other person, you can choose to go up against a formidable computer-controlled opponent if you like. If you win, you get the right to go on to play another game.

Up to three games can be saved in progress and resumed at a later time. The game automatically saves as you play.

Let's spin the wheel, with Wheel of Fortune.

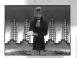

## **GAME CONTROLS**

## Player Game

· Use one Control Pad in control Port #1.

### Player Game

- Using two Control Pads
   Player one uses Control Pad #1.
- Player two uses Control Pad #2.

  Using one Control Pad
   Players one and two take turns using
- the Control Pad.
  - · Using three Control Pads via a licensed
    - Multi-Tap adaptor 
      Player one uses Control Pad #1.
    - Player two uses Control Pad #2.
       Player three uses Control Pad #3.
  - Using Two Control Pads
     Player one uses Control Pad #1.
    - Player two and three take turns using Control Pad #2
  - Using one Control Pad
    - All three player share the Control Pad.

## GDEFGLIJL

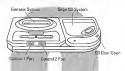

#### Control Pad

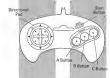

#### Directional Pad

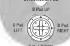

## Select a Game

When play begins, you first select a game from any that have been saved in progress. As you press the Directional Pad right and left to scroll through available games, the contestant personalities and names appear at the podiums as each available game number appears at the top of the screen. Press START to select the name shown

To start a new gama, select a game number, then you will be prompted as to whether you would like to start a new game or continue a saved game.

#### Select the Number of Players

When starting a new game, you must specify the number of players. One, two, or three people can play. When one or two people are playing, you may choose to face a computer opponent.

#### Select Personalities and Enter Names

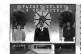

For each contestant, you must specify whether he or she is a human-controlled or a computercontrolled Wheel of Fortune player. Press UP on the Directional Pad to make that player a computer

opponent.

For each contestant, use the Directional Pad left and right arrows to select an on-screen personality, and press the A Button. Then enter a name. When entering names, use the Directional Pad to scroll left and right. through the letters. Press the A Button to enter each highlighted letter. To delete letters, you can either select tha <-- sign or press the B Button. When you're finished entering each name, select END or prass the C button

#### Gameplay and Rules -

Each game of Wheel of Fortune consists of four regular rounds and a Bonus Round. The Bonus Round is played only by the player who has the most money at the end of four regular rounds. There's a different word puzzle to solve in each round.

At the start of each new round, new spaces are added to the Wheel. Some represent larger dollar values. Others represent special prizes and hopuses

Play proceeds as follows.

## ABCDEFGHII

Puzzle Revealed. Categories include "Title," "Place," "Person," "Before and After," and so forth, Aside from the arrangement of letter spaces and blanks, the category is your only real "clue" to the solution of the word puzzle.

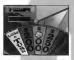

Spin the Wheel. Contactant 1 starts Bound One by spinning the Wheel. Vanna always reminds you of whose turn

To spin the Wheel.

press the A button on your Control Pad. The spin energy bar on the screen stretches through red to vellow to green, then recedes. For the maximum spin, release the A Button when the bar is at the maximum. green. You must spin the wheel into the green, or you'll have to spin again at least one full revolution.

If the Wheel lands on LOSE A TURN, the right to spin passes immediately to the next player. If the Wheel lands on BANKRUPT, you lose all the money you've won during the current round, but not your winnings from previous rounds.

If the Wheel lands on FREE SPIN, you must ask for a consonant and that consonant must appear in the puzzle in order for you to collect a Free Spin. To use a Free Spin, see page 11.

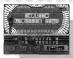

If the wheel lands on a dollar amount or other prize, you go to the game board. You then have 15 seconds to ack for a conconnect A clock on the screen counts down the time If you choose a consonant which is in the puzzle it will be

revealed and it is still your turn. You may choose to SPIN WHEEL, BUY VOWEL, or SOLVE PUZZLE. Use the Directional Pad to highlight your choice and then press the A Button to confirm your selection.

Asking for a consonant. To ask for a consonant, use the Directional Pad on your Control Pad to highlight the consonant you want, then press the A Button.

If the consonant you ask for is in the puzzle, Vanna reveals it and you're credited with the dollar amount shown where your spin of the Wheel landed. If the consonant is in the puzzle more than once, each of its appearances is revealed, and you are credited with the dollar amount times the number of appearances of the consonant. However, if you have landed on a prize and have chosen a consonant that appears in the nuzzle more than once, you will be credited for that prize only once

Buying a yowel. You must have at least \$250 to huy a vowel. To buy a vowel, use the Directional Pad to highlight the BUY A VOWEL icon and press the A Button. Now use the Directional Pad to highlight the vowel you wish to buy and press the A Button to confirm your choice.

If you ask to buy a vowel which does not appear in the puzzle, or ask to buy a vowel which has already been bought and revealed in the puzzle, you lose your turn

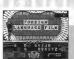

Solving the puzzle. When you choose to solve the puzzle. you have 60 seconds to enter the proposed solution. A clock in the upper right corner down the time.

Starting with the first blank space in the puzzle. a highlight square moves autometically to each successive blenk spece. For each blank space, use the Directional Pad to highlight and the C button to enter each letter in your proposed solution.

To move the highlight squere left end right through the puzzle, select < end >. To delete any wrong character you enter, move the highlight square over it, then enter a new letter. To complete your enswer, enter END. To "give up" if you realize you don't know the enswer end don't want to wait for the clock to tick down, simply enter END.

Your answer must be exactly correct and complete, letter for letter, Spelling counts.

If you offer a wrong solution, the turn pesses to the next contestant.

If your solution is correct, you win the money and prizes (see below) you have accumulated in that round.

If you solve the puzzle with no money in your account you will be awarded \$200.

Use a Free Spin When the Wheel lands on LOSE A TURN or BANKRUPT, or when you ask for a letter that does not appear in the puzzle or if you try to solve incorrectly, you may use any Free Spin you've won to keep the turn. (Even when you have a FREE SPIN disc to use, you will still lose all your money whenever the Wheel lands on BANKRUPT), If you have a Free Spin to use. Vanna will ask you if you want to use it or PASS If you choose to PASS, you will retein your FREE SPIN but lose your turn. Press the A or B Button to highlight your choice, then press the C Button.

Special prizes. In rounds two, three, and four, special prizes appear on the Wheel. These prizes - which include lewelry, trips, and "SURPRISE" items - ere just like the dollar amounts on the Wheel. When the Wheel lends on one of the prizes, the player who spun the Wheel must ask for a consonent and it must appear in the puzzle for the prize to be credited to the player's eccount. At the end of the round, the dollar value of env special prizes won by the player who won the round will he edded to his or her score

When no consonants are left. When only vowels remein uncovered in the puzzle, the contestant with the spin must either offer a solution for the puzzle or buy a vowel or vowels and then offer the solution. If the player offers to buy a yowel end it turns out not to be in the puzzle. the plever is not permitted to offer a solution to the puzzle and the turn pesses to the other player. If the player offers en incorrect solution to the puzzle, the turn pesses to the other player. When no vowels are left, your only options are SPIN or SOLVE PUZZLE.

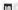

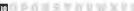

Speed-Up Round. Sometime during the fourth round, Vanna may announce the Speed-Up Round. She will give the Wheel a final spin to determine the value of all remaining consonants, words are worth mathing. Each consonants. If it appears in the puzzle, healing each seconds to try to solve the puzzle. Enter your letters as usual or, if you cannot solve the puzzle, enter END to pass to the next player. Player continue to select a pass to the next player. Player continue to select a

The Bonus Round. The player who has WON the most money at the end of four rounds wins the game, and gets to go on to play the Bonus Round.

At the start of the Bonus Round, the player must select one of five bonus round puzzles, represented by the letters W, H, E, E and L on the screen. Use the distributional Pad on your Control Pad to highlight the one you want, then press the C Button.

As you go to the puzzle board, the Bonus Round puzzle appears. Nama will show you the R, S, T, L, N and E, then ask you to select three more consonants and one more vowel. You make your selections in the usual way. When you've finished, the clock appears, and you have of seconds to selve the puzzle. If you win, you'll be told to your winnings. Even if you do not solve the puzzle, Vanna will revew what prize you played for.

## WARRANTY

Sony Resignative variance, or in a right in purchases with it find the or in provided with the menula and the software program code on it will perform in accordance with the descriptions in the manual variance with the description is the manual variance with the appears in 5 tone to but a directive from the date of purchase. If the program is 5 tone to but a directive from the date of purchase. They program is 5 tone to but a directive from the date of purchase. They program is 5 tone to but a directive CDU Sony Integration on the authorized dates along with a disease option of purchase. Replacement of this CD, free of charges to the original purchase in Except for the cost of renuming the CD is the

THIS WARRANTY IS IN LIEU OF ALL OTHER WARRANTIES, WHERE DRAL OR WRITTEN, EXPERSS OR IMPLIED. ALL TIMPLED WARRANTIES, INCLUDING THOSE OF MERCHAINTABILITY AND FITNESS FOR A PARTICULAR PURPOSE, IF A PRICABLE, ARE LIMITED IN DURATION TO 90 DAYS FROM THE OATE OF PURPOSES.

Sony Imagesoft shall not be liable for ancidental and/or consequential diamages for the bread of any express or implied warranty including damage to property and, to the actent permitted by law, damages for parsonal injury, avan if Sony imagesoft his been advised of the possibility of such damages Some states do not allow the acculsion or instation of any encoderate of consequential damages or finitations in lovy long at many control or consequential damages or finitations in lovy long at more soft to you.

This warranty shell not be applicable to the extent that any provision of this warranty is prohibited by any fideral, state or municipal law which cannot be pre-empted. This warranty gives you specific legal rights and you may also have other rights which vary from state to state

Sony Imagesoft, 2400 Broadway Avenue, Suite 550, Santa Monica, CA 90404 (310) 449-2393.

© Califon Productions, Inc. All Rights Reserved.

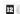

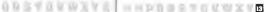

Who is the primery user?

Name | Mils | Femile |
Address | Coty | State | Zo

Game Purchased

Age/Date of Birth

| NES (8 bit) | Sega Game Gear | TurboGrafx | After Jagual |
| Super NES (16 bit) | Sega Genesis | Turbo Express | Macintosh |
| Natiendo Game Roy | Sega CD | Atan Lynx | PC

How many games do you own?

1-5 | 6-10 | | 11-20 | more than 20

What kinds of games do you like?

□ Carbon & Susse-Hon □ Fastary Arbon □ Fastary Palay Palay Play rog □ Stockto □ Fastary Palay Play rog □ Stockto □ Fastary Palay Rose Raved □ Passe-Strategy

What manageazines do your read?

□ Bectmon Samer □ Manageazines □ Seria Players □ GarsePlay

□ Bectmon Samer □ Manageazines □ Seria Players □ GarsePlayers □ GarsePlayers □ Seria Players □ Manageazines □ Seria Players □ Manageazines □ Seria Players □ Seria Players □ Manageazines □ Seria Players □ Manageazines □ Seria Players □ Manageazines □ Seria Players □ Seria Players

How did you hear about this game?

If you could change this game what would you do?

Where do you get your gaming information?

STAMP HERE

2400 BHOADWAY, SUITE 550 SANTA MONICA, CA 90404 SONY IMAGESOFT

Make sure you send this card in to receive information on upcoming games, game tips, contests and much, much more!!

## Check out Jeopardy! for the Sega CD.

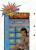

Enormous database of answers and video footage of host Alax Trebek shot aspecially for this game.

 Based on one of the most popular syns cated game shows in America.

Complete with Jeopardyl stags est, theme music and sound effects from the actual show, Dally Doubles and Final

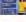

Profession of Easy Deckman, Profession Company, When I State Beatleries, Publishing Company, When Particular In Joseph Company, When Company, White Company, William Company, Company,

151